# Registrierkassen Systeme

Verkauf Kundendienst **Reparatur** 

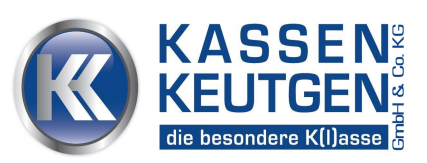

Kassen-Keutgen GmbH & Co. KG | Bachstr.16 | 53501 Bengen

SAM4S ER-900

DATUM: 12.12.2023

### Betreff: Steuerumstellung Speisen im Haus von 7% auf 19%

### Bitte drucken Sie VOR den Programmänderungen Ihre gewünschten Z-Berichte (Tages- und evtl. Monatsberichte) aus!

Folgende Aktionen sind an Ihrer SAM4S ER-900-Kasse erforderlich:

- 1. Ausdruck aller Z-Berichte
- 2. Ausdruck der aktuell programmierten Steuersätze,
- 3. Ändern der Speisen-Artikel/PLU (Steuer 2 (7%) auf Steuer 1 (19%),
- 4. Schlüssel wieder zurück in "REG"

### 1. Ausdruck Z-Berichte:

- Schlüssel auf "REG-Stellung" drehen
- Bed. 1 drücken
- Schlüssel auf "Z-Stellung"
- Taste Tagesbericht drücken oder 1 ZWS
- bei Bedarf Taste Monatsbericht drücken oder 2017 ZWS

# Änderung der Mehrwertsteuerraten ab 01.01.2024

### 2. Ausdruck der aktuell programmierten Steuerraten:

"P-Schlüssel" einstecken und auf "PGM-Stellung" drehen

- 1 5 ZWS 1 X BAR

Auf diesem Ausdruck sehen Sie welcher Steuersatz unter Steuer 1 und welcher unter Steuer 2 programmiert ist.

Meist ist Steuer  $1 = 19\%$  und Steuer  $2 = 7\%$ . In seltenen Fällen ist es aber umgekehrt. Bitte darauf achten !!!

KASSEN-KEUTGEN info@kassen-keutgen.de Bankverbindung: GmbH & Co. KG www.kassen-keutgen.de Kreissparkasse Ahrweiler Gf.: Thomas Keutgen Tel.: +49 (0) 2643-7590 BLZ: 577 513 10 Amtsgericht: Koblenz (HRA22655)

### 3. Ändern des Steuersatzes der Speisen-Artikel/PLU (Steuer 2 (7%) auf Steuer 1 (19%))

- "P-Schlüssel" auf "PGM-Stellung" drehen
- 100 ZWS drücken,
- Auswahl des Artikels/PLUs: Dazu gibt es 2 Möglichkeiten: a) Drücken der Artikel-Taste auf der Tastatur (z.Bsp. "Pommes"), b) Eingabe der Artikelnummer gefolgt von der "Artikel/PLU"-Taste,
- für Artikel mit Festpreis und Steuer 1:

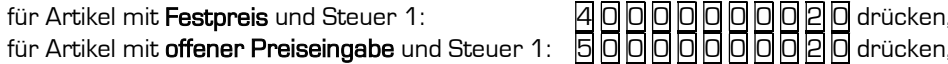

- zur Bestätigung  $\boxtimes$  drücken
- …
- Auswahl des nächsten Artikels ...
- …
- **BAR** zum Abschluss drücken

#### 4. Schlüssel wieder zurück in "REG" drehen und "P-Schlüssel" gegen "Z-Schlüssel" austauschen

# **FERTIG**

Bitte dokumentieren Sie diese Umstellung möglichst ausführlich im sogenannten "Programmierprotokoll" für Ihre nächste Betriebsprüfung. Das Finanzamt verlangt danach.

Bitte notieren Sie Datum und Zeit der Änderung.

Sollten Sie Probleme haben bzw. nicht zurechtkommen oder sich unsicher sein, stehen wir gerne zur Verfügung (Tel.: 02643-7590).

Für Fragen stehen wir gerne zur Verfügung.

Mit freundlichen Grüßen Thomas Keutgen